# **Data Science 1** Vorlesung 4 - Intro

# Prof. Dr. Christian Bockermann

Hochschule Bochum

Sommersemester 2022

# **WIEDERHOLUNG**

Hochschule Bochum Bochum University of Applied Sciences

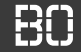

**Was geschah zuletzt?**

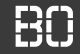

### **Was geschah zuletzt?**

# **Wir sprachen über das Pandas Modul (Vorlesung 3)!**

- Modul zum Laden + Vorverarbeiten von Daten
- Prototyping: CSV Daten einlesen, Daten Filtern,...
- Indizierung von Tabellen mit .loc[..], .iloc[..] usw.

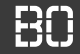

### **Was geschah zuletzt?**

# **Wir sprachen über das Pandas Modul (Vorlesung 3)!**

- Modul zum Laden + Vorverarbeiten von Daten
- Prototyping: CSV Daten einlesen, Daten Filtern,...
- Indizierung von Tabellen mit .loc[..], .iloc[..] usw.

# **Tutorial Day 1**

- Intensivierung von Python
- Wiederholung von Listen, Schleifen

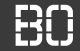

#### **Was geschah zuletzt?**

### **Wir sprachen über das Pandas Modul (Vorlesung 3)!**

- Modul zum Laden + Vorverarbeiten von Daten
- Prototyping: CSV Daten einlesen, Daten Filtern,...
- Indizierung von Tabellen mit .loc[..], .iloc[..] usw.

# **Tutorial Day 1**

- Intensivierung von Python
- Wiederholung von Listen, Schleifen

# **Tutorial Day 2**

• Wiederholung Pandas (DataFrame, Series)

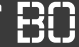

# **Zusätzliches Angebot: Tutorial Sessions**

- Vertiefung von Python mit einfachen Aufgaben
- Betreuung durch SHK oder Prof
- Vorerst nur Präsenz geplant, ggf. auch online

# **Mögliche Zeiten:**

- 1. Montags, 13-14 Uhr
- 2. Mittwochs, 13-14 Uhr
- 3. Donnerstags, 14-15 Uhr

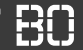

#### **Wo sind wir heute (Vorlesung 6) ?**

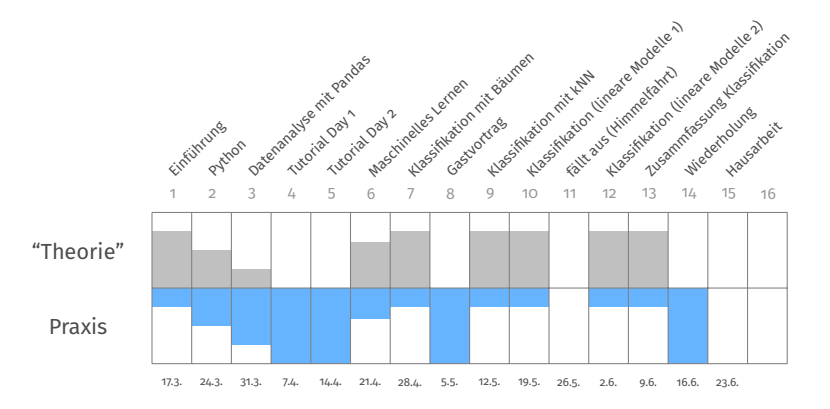

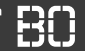

#### **Wo sind wir heute (Vorlesung 6) ?**

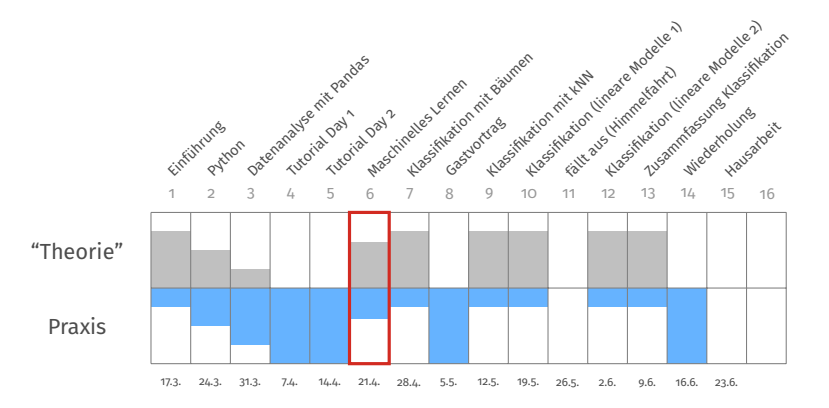

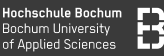

#### **Inhalt Vorlesung 6 - Worum geht's?**

- Definition der Lernaufgaben des Maschinellen Lernens
- Modell-Training als Optimierungsproblem
- Modell-Validierung durch Train-/Test-Daten
- (Einfaches Python Modell Zufall)

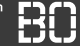

# **Klassifikation ordnet Beispielen diskreten Klassen zu**

- Vorgegebene Klassen  $\mathcal{Y} = \{C_1, \ldots, C_k\}$
- Gegeben Menge **X** × **y** ⊂ X × Y bei der jedem Beispiel *x<sup>i</sup>* die zugehörige Klasse zugeordnet ist: (*x<sup>i</sup>* , *yi* )
- Qualitätsfunktion  $q: (\mathcal{X} \times \mathcal{Y}) \times (\mathcal{X} \rightarrow \mathcal{Y}) \rightarrow \mathbb{R}$

**Ziel:**

• Finde Modell

$$
f:\mathcal{X}\rightarrow\mathcal{Y},
$$

das die Qualitätsfunktion optimiert.

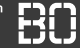

# **Klassifikation ordnet Beispielen diskreten Klassen zu**

- Vorgegebene Klassen  $\mathcal{Y} = \{C_1, \ldots, C_k\}$
- Gegeben Menge **X** × **y** ⊂ X × Y bei der jedem Beispiel *x<sup>i</sup>* die zugehörige Klasse zugeordnet ist: (*x<sup>i</sup>* , *yi* )
- Qualitätsfunktion  $q: (\mathcal{X} \times \mathcal{Y}) \times (\mathcal{X} \rightarrow \mathcal{Y}) \rightarrow \mathbb{R}$

**Ziel:**

• Finde Modell

$$
f:\mathcal{X}\rightarrow\mathcal{Y},
$$

das die Qualitätsfunktion optimiert.

**Lernen als Optimierungsproblem!**

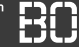

- Klassen:  $\mathcal{Y} = \{\text{setosa}, \text{version}$ , virginica $\}$
- Menge **X** × **y** mit 150 Beispiele mit Spalte "species"
- Qualitätsfunktion

$$
q(\mathbf{X}\times \mathbf{y},f)=\sum_{(x,y)\in \mathbf{X}\times \mathbf{y}}err(y,\underbrace{f(x)}_{=\hat{y}}), \hspace{0.2cm} err(y,\hat{y})=\left\{\begin{array}{ll} \text{o}, & \text{falls } y=\hat{y} \\ \text{1}, & \text{sonst.} \end{array}\right.
$$

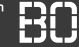

- Klassen:  $\mathcal{Y} = \{$  setosa, versicolor, virginica $\}$
- Menge **X** × **y** mit 150 Beispiele mit Spalte "species"
- Qualitätsfunktion

$$
q(\mathbf{X}\times \mathbf{y},f)=\sum_{(x,y)\in \mathbf{X}\times \mathbf{y}}err(y,\underbrace{f(x)}_{=\hat{y}}), \hspace{0.2cm} err(y,\hat{y})=\left\{\begin{array}{ll} \text{o}, & \text{falls } y=\hat{y} \\ \text{1}, & \text{sonst.} \end{array}\right.
$$

**Funktion** *q* **zählt die Anzahl der Vorhersagefehler des Modells** *f* **auf der Menge X**

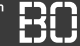

- Klassen:  $\mathcal{Y} = \{$  setosa, versicolor, virginica $\}$
- Menge **X** × **y** mit 150 Beispiele mit Spalte "species"
- Qualitätsfunktion

$$
q(\mathbf{X}\times \mathbf{y},f)=\sum_{(x,y)\in \mathbf{X}\times \mathbf{y}}err(y,\underbrace{f(x)}_{=\hat{y}}), \hspace{0.2cm} err(y,\hat{y})=\left\{\begin{array}{ll} \text{o}, & \text{falls } y=\hat{y} \\ \text{1}, & \text{sonst.} \end{array}\right.
$$

# **Funktion** *q* **zählt die Anzahl der Vorhersagefehler des Modells** *f* **auf der Menge X**

**Ziel:** Finde *f* <sup>∗</sup> mit minimalem *q*(*X*, *f*)

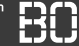

- Klassen:  $\mathcal{Y} = \{$  setosa, versicolor, virginica $\}$
- Menge **X** × **y** mit 150 Beispiele mit Spalte "species"
- Qualitätsfunktion

$$
q(\mathbf{X}\times \mathbf{y},f)=\sum_{(x,y)\in \mathbf{X}\times \mathbf{y}}err(y,\underbrace{f(x)}_{=\hat{y}}), \hspace{0.1cm} err(y,\hat{y})=\left\{\begin{array}{ll} \text{o}, & \text{falls } y=\hat{y} \\ \text{1}, & \text{sonst.} \end{array}\right.
$$

# **Funktion** *q* **zählt die Anzahl der Vorhersagefehler des Modells** *f* **auf der Menge X**

**Ziel:** Finde  $f^*$  mit minimalem  $q(X, f)$  → Optimierungsproblem

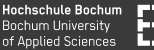

#### **Wozu brauchen wir die Lernaufgaben?**

- Fokussierung von ML-Ansätzen auf gezielte Aufgaben
- Durchaus Zusammenspiel verschiedener Lernaufgaben in einer Anwendung

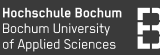

#### **Wozu brauchen wir die Lernaufgaben?**

- Fokussierung von ML-Ansätzen auf gezielte Aufgaben
- Durchaus Zusammenspiel verschiedener Lernaufgaben in einer Anwendung

# **Beispiel: Microsoft Kinect / XBox360**

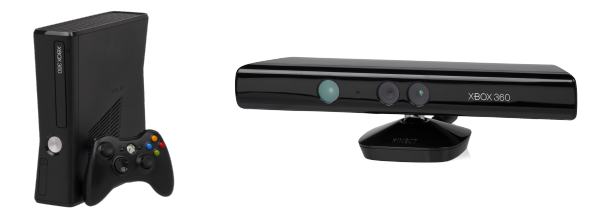

Idee: Spiel-Steuerung durch Gesten/Bewegungen

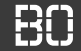

# **Wie kommen wir von der Kamera zur Gestensteuerung?**

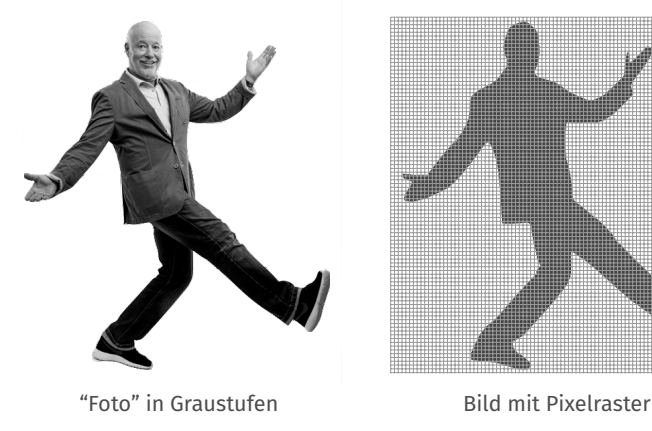

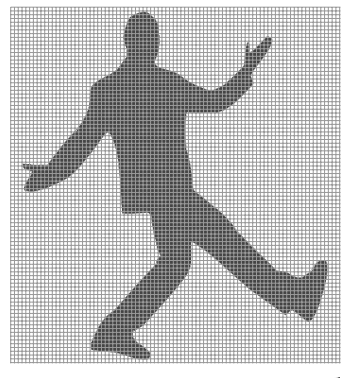

Bill Mockridge

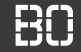

# **Wie kommen wir von der Kamera zur Gestensteuerung?**

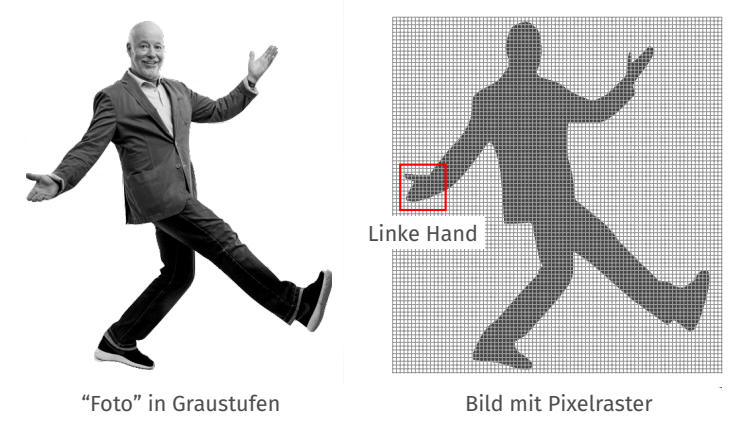

Bill Mockridge

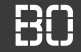

# **Wie kommen wir von der Kamera zur Gestensteuerung?**

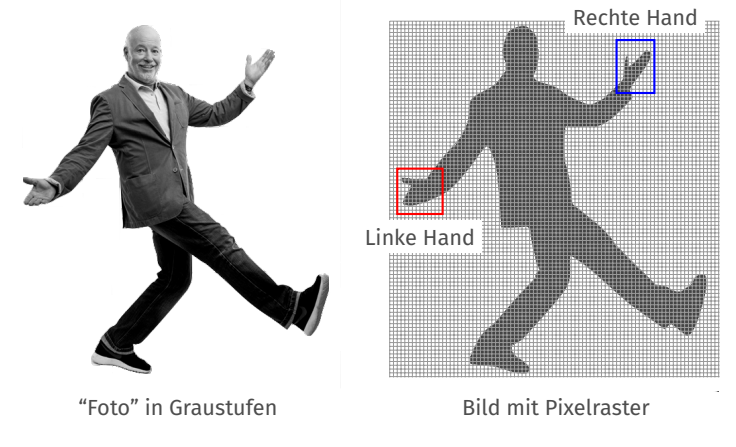

Bill Mockridge

# Anwendung - XBox 360/Kinect

**Hochschule Bochum Bochum University** of Applied Sciences

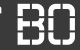

#### **Idee 1: Klassifiziere jedes Pixel nach Körperteil**

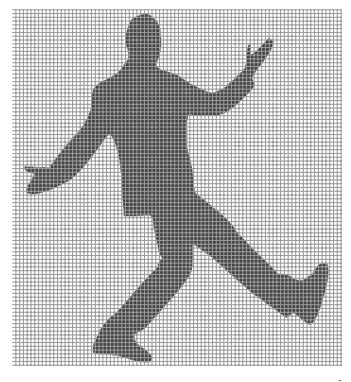

Bild mit Pixelraster

- **Klassifikation:**  $f : \mathcal{X} \rightarrow \mathcal{Y}$
- $\mathcal{X} = \{pixel(x, y, color)\}$
- $\mathcal{Y} = \{$ HandLi, HandRe, ... }

# Anwendung - XBox 360/Kinect

Hochschule Bochum **Bochum University** of Applied Sciences

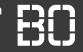

#### **Idee 1: Klassifiziere jedes Pixel nach Körperteil**

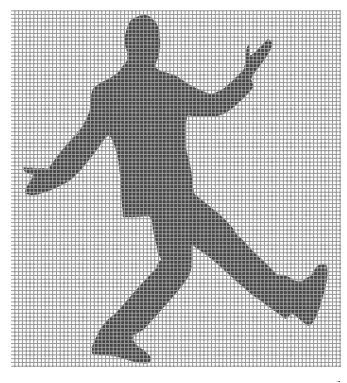

Bild mit Pixelraster

- **Klassifikation:**  $f : \mathcal{X} \rightarrow \mathcal{Y}$
- $\mathcal{X} = \{pixel(x, y, color)\}$
- $\mathcal{Y} = \{$ HandLi, HandRe, ...}
- Farbwert *color* entspricht Tiefenwert im 3D (duale Kamera)

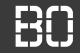

#### **Idee 1: Klassifiziere jedes Pixel nach Körperteil**

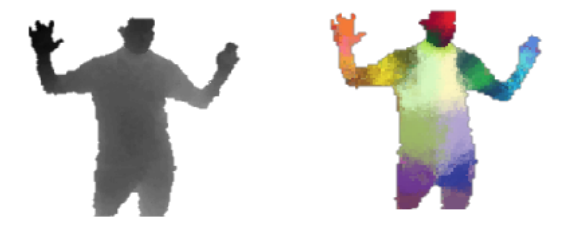

• Modell *f* trainieren, dass für jedes Pixel die Körperregion vorhersagt

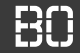

#### **Idee 1: Klassifiziere jedes Pixel nach Körperteil**

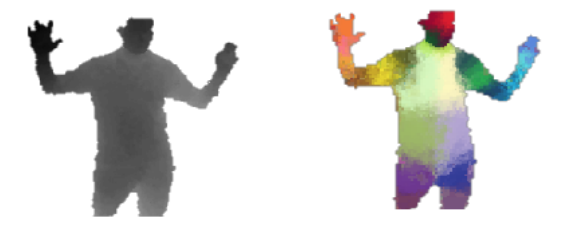

• Modell *f* trainieren, dass für jedes Pixel die Körperregion vorhersagt

### **Woher kommen die Trainingsdaten?**

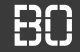

#### **Idee 2: Clustering der klassifizierten Körperpixel**

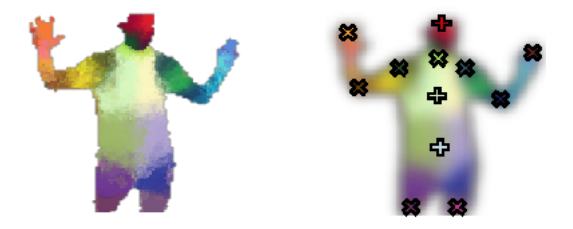

• Cluster-Mittelpunkt als Referenzpunkte für Körperteile

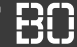

#### **Idee 3: Referenzpunkte als Darstellung zur Gestenerkennung**

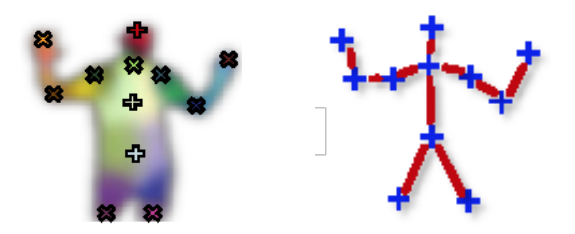

- Auf vereinfachtem Körpermodell: Tracking von Hand/Fuß/...
- u.U Mustererkennung in Körperteil-Bewegungen

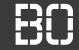

### **Beispiel: XBox 360/Kinect**

- Eingabedaten: Kamera-Bilder mit Tiefen-Information
- Pixel-Klassifikation mit Entscheidungsbäumen (*Random Forest*)
- Klassifikation in Echtzeit (200 fps auf XBox GPU)

#### **Literatur:**

• *Real-Time Human Pose Recognition in Parts from Single Depth Images*, 2011 J. Shotton, et.al. Microsoft Research Cambridge & Xbox Incubation

# **Modell-Validierung (Überwachtes Lernen)**

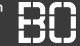

# **Charakterisierung des Überwachten Lernens**

- Lernen auf Daten **X** mit zugeordnetem Label **y** (="Wahrheit")
- Label oft manuell vergeben oder Messwerte (Regression)
- Validierung von Modell *f* durch Vergleich mit **y** möglich

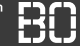

# **Charakterisierung des Überwachten Lernens**

- Lernen auf Daten **X** mit zugeordnetem Label **y** (="Wahrheit")
- Label oft manuell vergeben oder Messwerte (Regression)
- Validierung von Modell *f* durch Vergleich mit **y** möglich

# **Beispiel: MNIST-Datensatz - Ziffernerkennung**

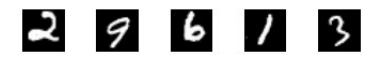

Für Trainingsdaten: Manuelle Zuordnung der Ziffernbilder zum richtigen Label (2, 9, 6,...)

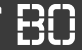

#### **Lernen auf Daten**

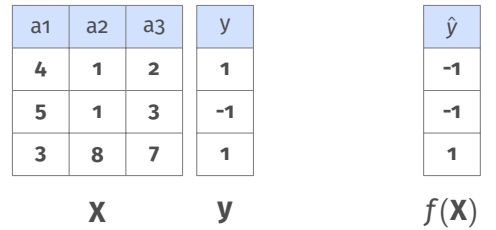

- Lernalgorithmus sucht bestes Modell *f* ∗ für Daten **X**, **y**
- Ziel des Trainings: Fehler auf **X**, **y** minimieren:

$$
f^* = \underset{f}{\arg\min} \sum_{y \in \mathbf{y}} err(y, f(y)) \quad \text{(Trainingsfehler)}
$$

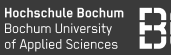

# **Zentrale Frage: Wie gut ist das gelernte Modell** *f* ∗ **?**

• Trainingsfehler gibt nur Auskunft über *f* <sup>∗</sup> auf *bekannten Daten*  $X \times Y$ 

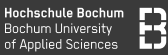

# **Zentrale Frage: Wie gut ist das gelernte Modell** *f* ∗ **?**

• Trainingsfehler gibt nur Auskunft über *f* <sup>∗</sup> auf *bekannten Daten*  $X \times Y$ 

#### **Wie gut ist** *f* <sup>∗</sup> **auf unbekannten Daten?**

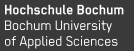

#### **Ansatz: Aufteilung in Trainings- und Test-Daten**

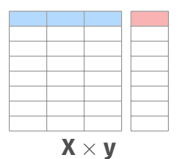

Data Science 1 - Vorlesung 4 - Intro 18 / 22

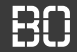

#### **Ansatz: Aufteilung in Trainings- und Test-Daten**

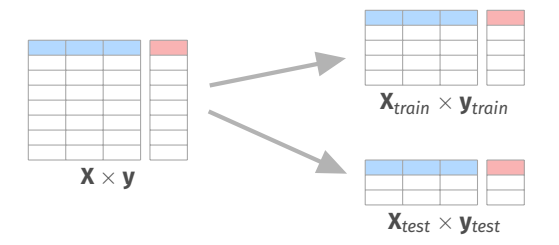

- Nutze *unabhängige* Test-Daten um *f* ∗ zu validieren!
- Oft 80% Trainingsdaten, 20% zum Testen (auch 70/30)

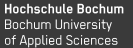

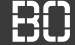

#### **Ansatz: Aufteilung in Trainings- und Test-Daten**

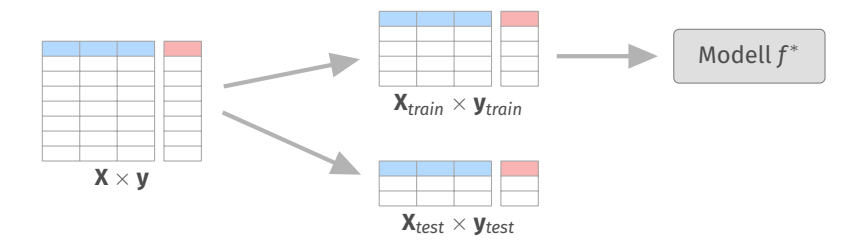

- Nutze *unabhängige* Test-Daten um *f* ∗ zu validieren!
- Oft 80% Trainingsdaten, 20% zum Testen (auch 70/30)

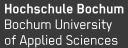

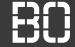

#### **Ansatz: Aufteilung in Trainings- und Test-Daten**

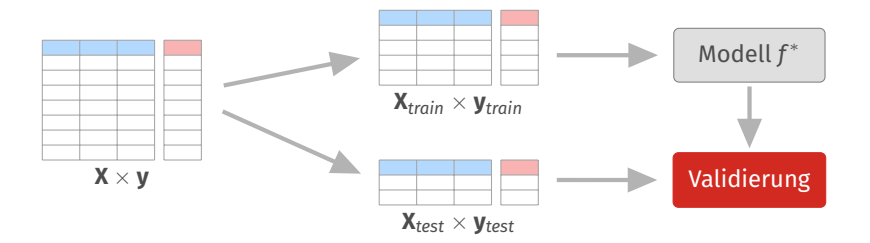

- Nutze *unabhängige* Test-Daten um *f* ∗ zu validieren!
- Oft 80% Trainingsdaten, 20% zum Testen (auch 70/30)

# Train/Test Split

**Hochschule Bochum** Bochum University of Applied Sciences

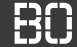

### **Aufteilung in Train/Test Daten**

- Ok, nehmen wir 80:20 was müssen wir beachten?
- Denken Sie an den Iris Datensatz (Übungsblatt 2, Aufgabe 2)!

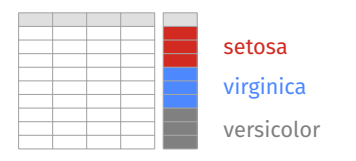

### **Was passiert bei folgender Aufteilung von 60:40?**

```
n = iris.shape[0] # n Beispiele
splitAt = int(0.6 * n) # 60% zum Training
X train = iris[0:splitAt]
X_test = iris[splitAt:]
```
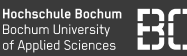

# **Wie ähnlich sollten sich X***train* × **y***train* **und** *Xytest* **sein?**

Klassenverhältnis im Iris Datensatz:

- Gleichverteilt: setosa / virginica / versicolor jeweils 1/3
- Bei *linearem Splitting* im Verhältnis 60:40 ergibt sich:

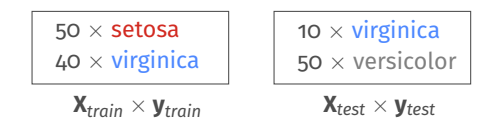

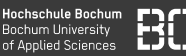

# **Wie ähnlich sollten sich X***train* × **y***train* **und** *Xytest* **sein?**

Klassenverhältnis im Iris Datensatz:

- Gleichverteilt: setosa / virginica / versicolor jeweils 1/3
- Bei *linearem Splitting* im Verhältnis 60:40 ergibt sich:

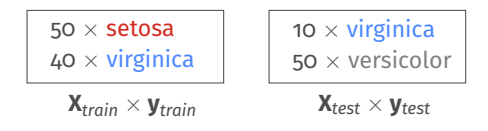

# **Klasse versicolor in Trainingsdaten nicht enthalten! Klasse setosa in Testdaten nicht enthalten!**

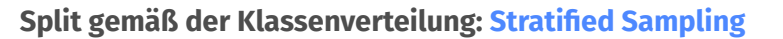

- Stratified Sampling erhält die Klassenverhältnisse
- Beispiel für 60:40 Split:

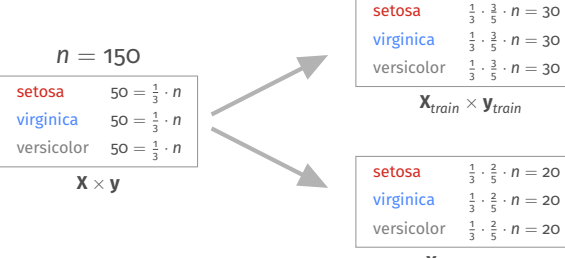

 $X_{test} \times V_{test}$ 

#### **Split gemäß der Klassenverteilung: Stratified Sampling**

- Stratified Sampling erhält die Klassenverhältnisse
- Beispiel für 60:40 Split:

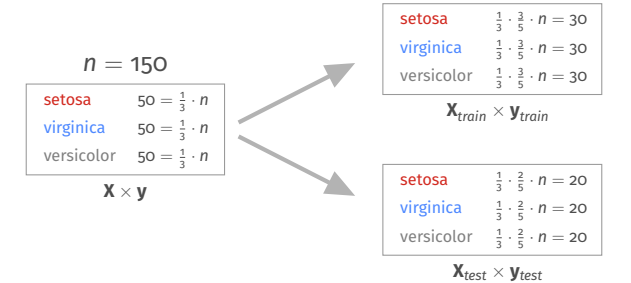

**Aber: Was ist mit den Verteilungen der anderen Attribute? Zum Beispiel sepal\_length?**

# WIF GEHT'S WEITER?

Hochschule Bochum Bochum Hoiversity of Annlied Sciences

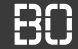

#### **Vorschau auf Vorlesung 7:**

- Wir wollen besser vorhersagen als der Zufall
- Entscheidungsbäume als Lernverfahren zur Klassifikation
- Mehr als *ein* Baum: Random Forest
- Wir lernen das Modul SciKit-Learn kennen